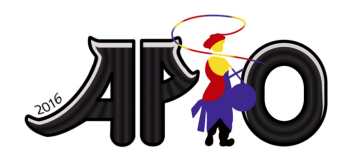

**APIO 2016** 7th May 2016 Republic of Korea

**gap** Language: zh\_TW

# **Gap**

 $N$  個非負整數  $a_1, a_2, \ldots, a_N$  滿足下列不等式  $0 \le a_1 < a_2 < \cdots < a_N \le 10^{18}$  Jeehak 想 要知道當  $i$  的範圍為  $1$  到  $N-1$  時, $a_{i+1}-a_i$  *可能的最大值*。Jeehak 的程式並不會直接拿 到輸入的資料,而必須透過某個特殊的函式。請看 Implementation 來了解更多細節。

## **Task**

請幫助 Jeehak 實作一個函式,這個函式能回傳當  $i$  的範圍為 1 到  $N-1$  時,  $a_{i+1}-a_i$  可能 的最大值。

## **Implementation for C and C++**

你需要實作一個函式 findGap(T, N) 包含下列參數並回傳一個型態為 long long 的整數:

- T 子任務 (1 or 2)
- N 給定整數的數量

你的函式 findGap 可以呼叫一個函式 MinMax(s, t, &mn, &mx) ,其前二個參數 s 和 t 為 型態 long long 的整數, 後二個參數 &mn 及 &mx 為指向 long long 變數的指標,即代表 mn 和 mx 為型態 long long 的整數變數。當 MinMax(s, t, &mn, &mx) 返回時,變數 mn 的 值會變為大於或等於 s 的最小的  $a_i$ , 而變數 mx 的值則變為小於或等於 t 的最大的  $a_i$ 。當輸 入的整數範圍都不在 s 和 t 之間 (包含 s 和 t), 則 mn 和 mx 的值都會變為 -1。當呼叫 MinMax 時,s 的值不能比 t 還要大,否則程式會終止並回傳一個非零值。

## **Implementation for Pascal**

你需要實作一個函式 findGap(T, N) 包含下列參數並回傳一個型態為 Int64 的整數:

- T 子任務 (1 or 2) (Integer 型態)
- N 給定整數的數量 (LongInt 型態)

你的函式 findGap 可以呼叫一個函式 MinMax(s, t, mn, mx) ,其前二個參數 s 和 t 為型 態 Int64 的整數,後二個參數 mn 及 mx 為 Int64 的參考 (reference),即代表 mn 和 mx 為型 態 Int64 的整數變數。當 MinMax(s, t, &mn, &mx) 結束時,變數 mn 的值會變為大於或等 於 s 的最小的  $a_i$ , 而變數 mx 的值則變為小於或等於 t 的最大的  $a_j$ 。當輸入的整數範圍都不 在 s 和 t 之間 (包含 s 和 t), 則 mn 和 mx 的值都會變為 -1。當呼叫 MinMax 時, s 的值不能 比 t 還要大,否則程式將會終止。

## **Implementation for all**

除了標準的要求之外 (時間、記憶體限制、沒有執行錯誤等等),你傳送的程式必須達到下列 要求:

■ 你的函式 findGap 必須要回傳正確答案。

■ 呼叫函式 MinMax 的成本  $M$  不能超過限制 (請看 Scoring 的部分)。

#### **Example for C, C++**

#### 當  $N = 4 \boxplus a_1 = 2, a_2 = 3, a_3 = 6, a_4 = 8$

 $E$ 確答案為 3, 可藉由呼叫下列 MinMax 來計算, 並由 findGap 回傳。

- 呼叫 MinMax(1, 2, &mn, &mx) , mn及 mx 的值都變為 2.
- 呼叫 MinMax(3, 7, &mn, &mx) , mn 的值變為 3且 mx 的值變為 6.
- 呼叫 MinMax(8, 9, &mn, &mx), mn及 mx 的值都變為 8.

#### **Example for Pascal**

當  $N = 4 \boxplus a_1 = 2, a_2 = 3, a_3 = 6, a_4 = 8$ 

正確答案為  $3$ ,可藉由呼叫下列 MinMax 來計算,並由 findGap 回傳。

- 呼叫 MinMax(1, 2, mn, mx) , mn及 mx 的值都變為 2.
- 呼叫 MinMax(3, 7, mn, mx) , mn 的值變為 3 且 mx 的值變為 6.
- 呼叫 MinMax(8, 9, mn, mx), mn及 mx 的值都變為 8.

#### **Scoring**

所有子任務都滿足  $2 < N < 100,000$ 。

**Subtask 1 (30 points):** 每次呼叫 MinMax 將會使 的值增加 。若對於所有測資,  $M \leq \frac{N+1}{2}$ ,你將可以拿到所有分數。

**Subtask 2 (70 points):** 令 為呼叫 MinMax 時,輸入整數大於等於 s 且小於等於 t 的個數。 每次呼叫 MinMax 都會使  $M$  的值增加  $k+1$ 。最後的總分將會以下列規則計算:這個子任務 你獲得的最終分數為你所有測資中最小的分數。對於每一筆測資,當  $M \leq 3N$  時你能拿到 70 分,否則你的分數為  $\frac{60}{\sqrt{\frac{M}{\kappa}}+1}-1$ 。

### **Experimentation**

你可以從評分系統上下載 Sample grader,它將會以標準輸入的方式讀入資料。輸入第一行包 含二個整數,子任務  $T$  以及  $N$ 。下一行包含  $N$  個以升序排列的整數。Sample grader 將會以 標準輸出的方式,輸出 findGap 所回傳的值以及對應的  $M$  值。

以下為題目範例的輸入:

- 2 4
- 2 3 6 8